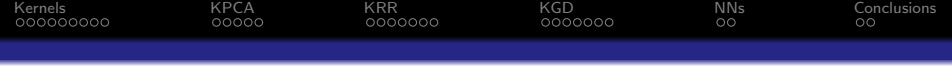

Solving Kernel Ridge Regression with Gradient Descent for a Non-Constant Kernel (after an introduction to kernels)

Oskar Allerbo

KTH Royal Institute of Technology

#### 2024-03-11

<https://github.com/allerbo/hemavan24/pres.pdf> <https://github.com/allerbo/hemavan24/slides.pdf>

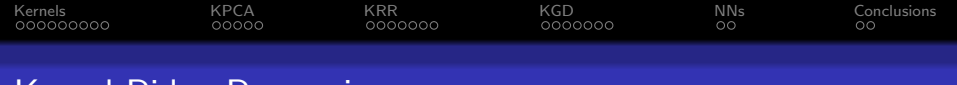

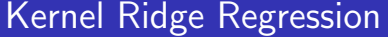

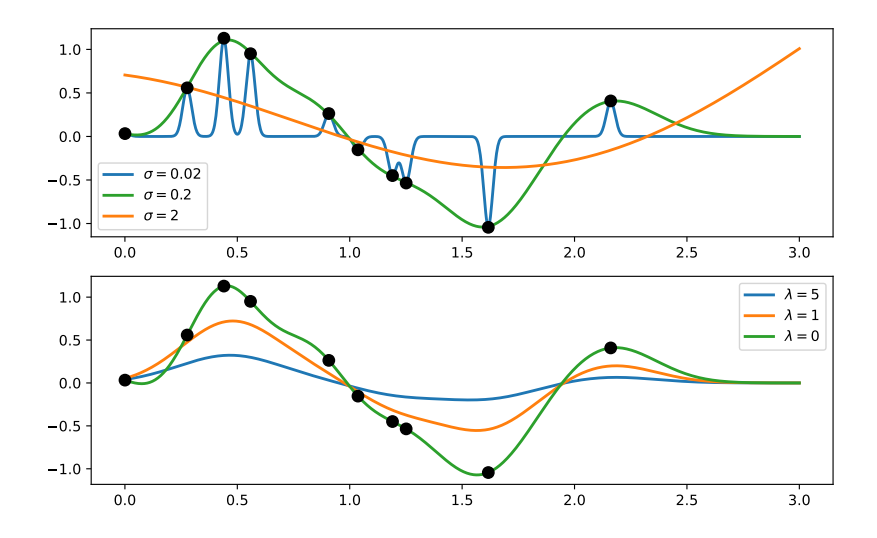

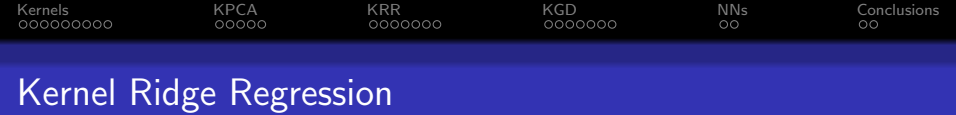

Kernel ridge regression (KRR) is a generalization of linear ridge regression that is

- non-linear in the data,
- but linear in the parameters.
- a convex problem, with a closed-form solution.

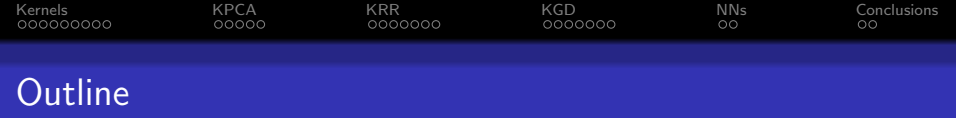

- [Introduction to Kernels](#page-4-0)
- [Kernel Principal Component Analysis \(KPCA\)](#page-13-0)
- [Kernel Ridge Regression \(KRR\)](#page-18-0)
- [Kernel Gradient Descent for Non-constant Kernels \(KGD\)](#page-25-0)
- [Generalization to Neural Networks \(NNs\)](#page-32-0)

#### [Conclusions](#page-34-0)

<span id="page-4-0"></span>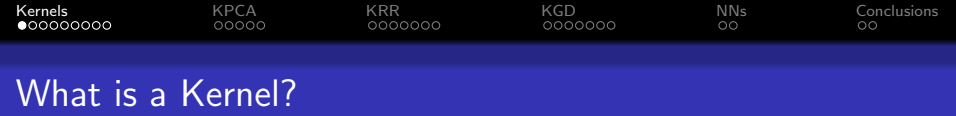

#### A kernel function:

- Takes two arguments and outputs a scalar:  $k(\mathbf{x}, \mathbf{x'}) \in \mathbb{R}$ .  $\mathbf{x}, \mathbf{x'} \in \mathbb{R}^p$ .
- Is symmetric:

 $k(x, x') = k(x', x).$ 

- Is positive semi-definite:  $\sum_{i=1}^n\sum_{i=j}^n c_i c_j k(\mathbf{x}_i, \mathbf{x}_j) \geq 0$ . For all  $\mathbf{x}_i, \mathbf{x}_j \in \mathbb{R}^p$ ,  $c_i, c_j \in \mathbb{R}$ . Is the dot product of the feature expansions of  $x$  and  $x'$ :  $k(\mathbf{x}, \mathbf{x'}) = \varphi(\mathbf{x})^{\top} \varphi(\mathbf{x'})$ .  $\varphi(\mathbf{x}), \varphi(\mathbf{x'}) \in \mathbb{R}^{q}$ .  $q = \infty$  is a possibility!
- (Is associated to a Reproducing Kernel Hilbert Space, RKHS.)

<span id="page-5-0"></span>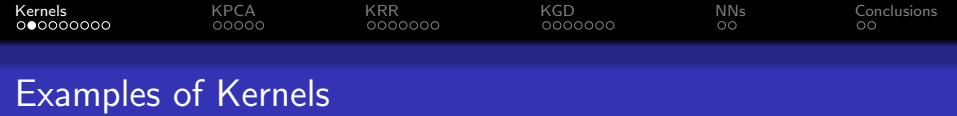

• Linear: 
$$
k(x, x') = x^{\top}x' + c, c \in \mathbb{R}
$$

- Polynomial:  $k(\mathbf{x}, \mathbf{x'}) = (\mathbf{x}^\top \mathbf{x'} + c)^q$ ,  $c \in \mathbb{R}$ ,  $q \in \mathbb{N}$
- Gaussian:  $k(\mathbf{x}, \mathbf{x'}) = e^{-\frac{||\mathbf{x} \mathbf{x'}||^2_2}{2\sigma^2}}$ ,  $\sigma > 0$

• Laplace: 
$$
k(x, x') = e^{-\frac{||x - x'||_2}{\sigma}}
$$
,  $\sigma > 0$ 

Cauchy:  $k(\mathbf{x}, \mathbf{x'}) = \frac{1}{1 + \frac{||\mathbf{x} - \mathbf{x'}||^2_2}{\sigma^2}}$ ,  $\sigma > 0$ 

• Matérn: 
$$
k(\mathbf{x}, \mathbf{x'}) = \frac{2^{1-\nu}}{\Gamma(\nu)} \cdot (\sqrt{2\nu} \cdot \frac{\|\mathbf{x} - \mathbf{x'}\|_2}{\sigma})^{\nu} \cdot K_{\nu} (\sqrt{2\nu} \cdot \frac{\|\mathbf{x} - \mathbf{x'}\|_2}{\sigma})
$$

<span id="page-6-0"></span>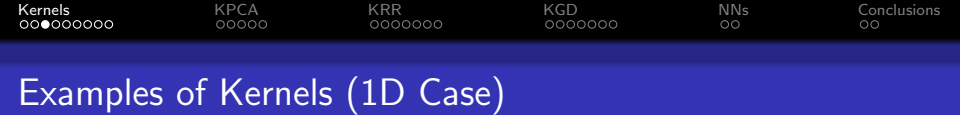

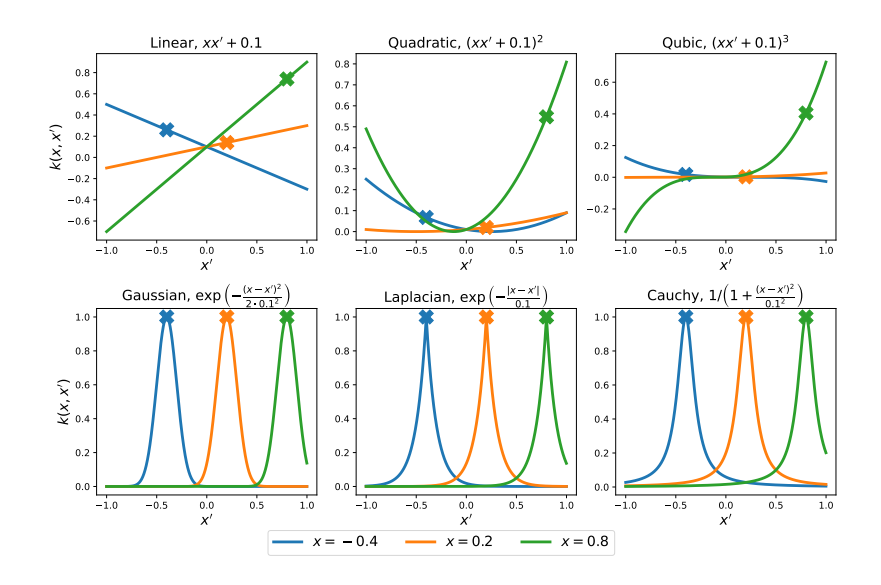

<span id="page-7-0"></span>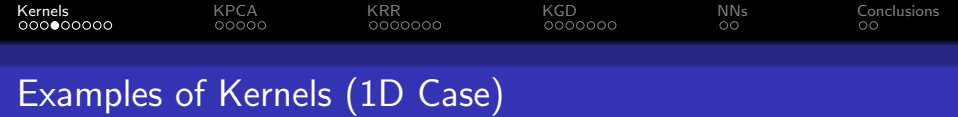

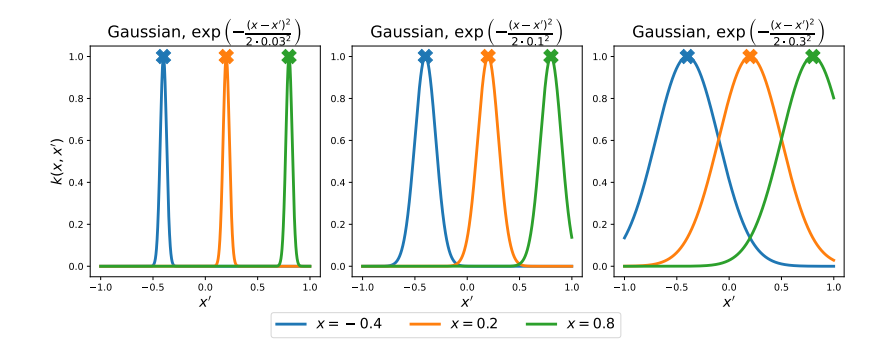

<span id="page-8-0"></span>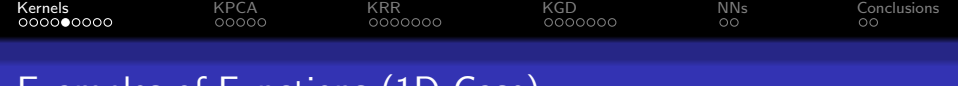

#### Examples of Functions (1D Case)

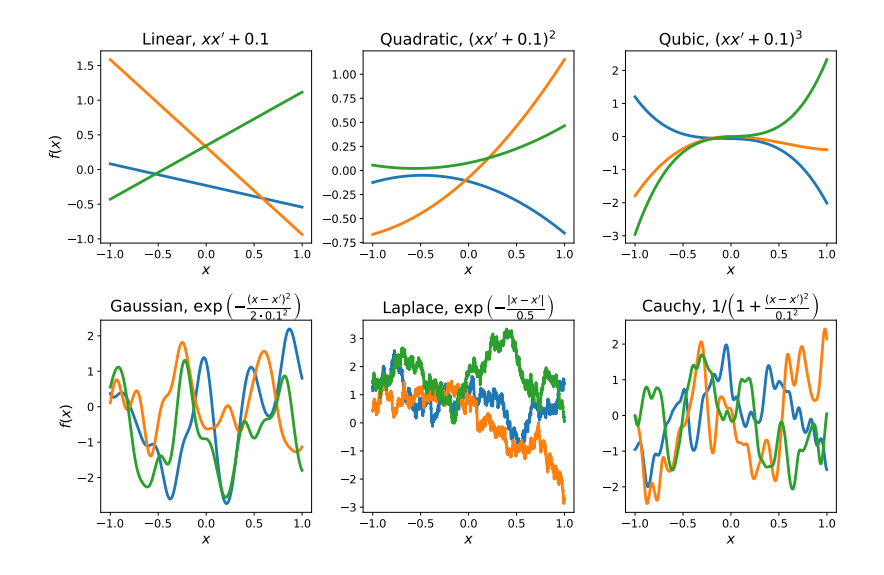

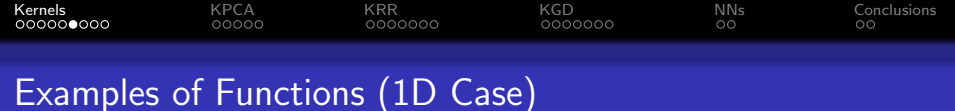

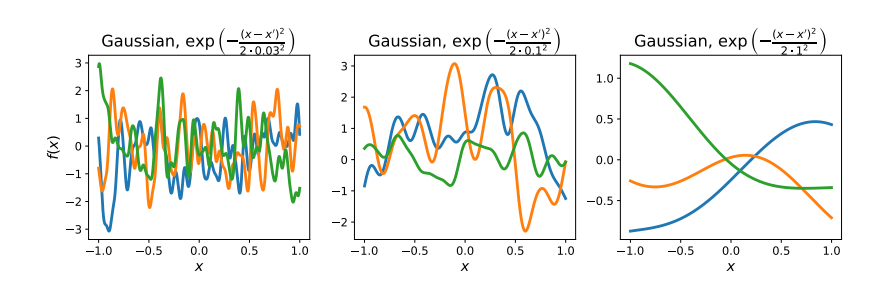

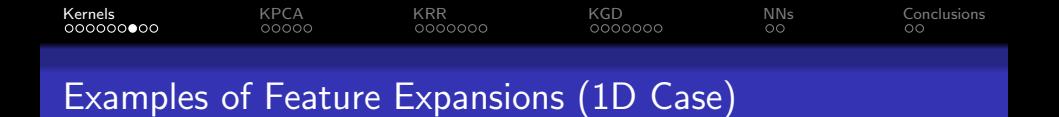

• Linear, 
$$
k(x, x') = x \cdot x' + c
$$
  
\n $\varphi(x) = \begin{bmatrix} x & \sqrt{c} \end{bmatrix}^\top$   
\n $\varphi(x)^\top \varphi(x') = x \cdot x' + \sqrt{c} \cdot \sqrt{c}$ 

• Quadratic, 
$$
k(x, x') = (x \cdot x' + c)^2
$$
  
\n $\varphi(x) = \begin{bmatrix} x^2 & \sqrt{2cx} & c \end{bmatrix}^\top$   
\n $\varphi(x)^\top \varphi(x') = x^2 \cdot x'^2 + 2c \cdot x \cdot x' + c \cdot c$ 

• Gaussian, 
$$
k(x, x') = e^{-\frac{(x-x')^2}{2\sigma^2}}
$$
  
\n $\varphi(x) = e^{-\frac{x^2}{2\sigma^2}} \left[1 - \frac{x^1}{\sigma^1 \sqrt{1!}} \cdots \frac{x^k}{\sigma^k \sqrt{k!}} \cdots \right]^\top$   
\n $\varphi(x)^\top \varphi(x') = e^{-\frac{1}{2\sigma^2} (x^2 + x'^2)} \cdot \underbrace{\sum_{k=0}^\infty \frac{(x \cdot x'/\sigma^2)^k}{k!}}_{=e^{2 \cdot \frac{x \cdot x'}{2\sigma^2}}}$ 

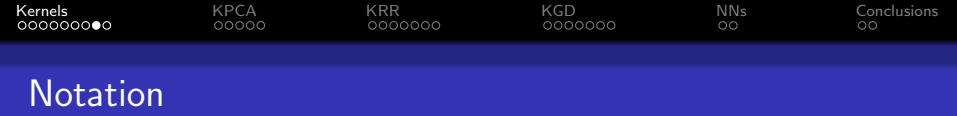

Training Data:  $\boldsymbol{X} \in \mathbb{R}^{n \times p}$ ,  $\boldsymbol{y} \in \mathbb{R}^{n}$ . New Observations:  $\boldsymbol{X^*} \in \mathbb{R}^{n^* \times p}$ . Predictions:  $\widehat{\bm{f}} \in \mathbb{R}^n$ ,  $\widehat{\bm{f}}^* \in \mathbb{R}^{n^*}.$ 

Feature Expansion Matrices:  $\Phi = \Phi(\bm{X}) \in \mathbb{R}^{n \times q}, \ \Phi^* = \Phi^*(\bm{X^*}) \in \mathbb{R}^{n^* \times q}.$ 

Kernel Matrices:  $\mathcal{K} = \mathcal{K}(\mathcal{X}) \in \mathbb{R}^{n \times n}$ ,  $\mathcal{K}^* = \mathcal{K}(\mathcal{X}^*, \mathcal{X}) \in \mathbb{R}^{n^* \times n}$ .  $\mathbf{K} = \mathbf{\Phi} \mathbf{\Phi}^{\top}$ ,  $\mathbf{K}^* = \mathbf{\Phi}^* \mathbf{\Phi}^{\top}$ .  $k(x, x') = \varphi(x)^\top \varphi(x')$ .

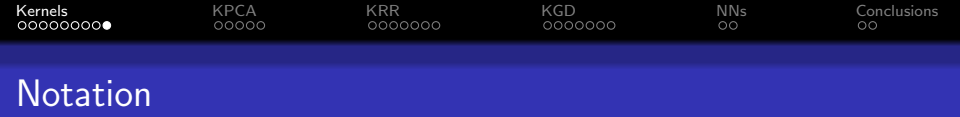

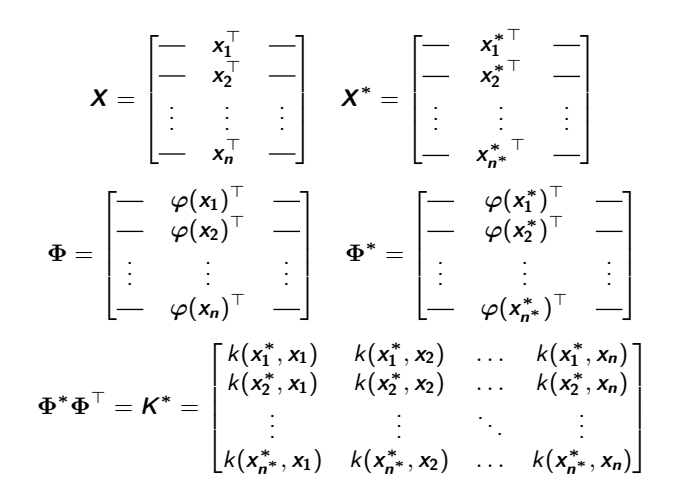

<span id="page-13-0"></span>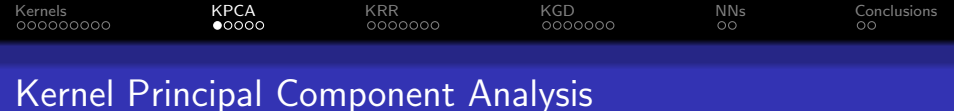

Principal Component Analysis (PCA):

Rotate data to find directions with maximum variance.

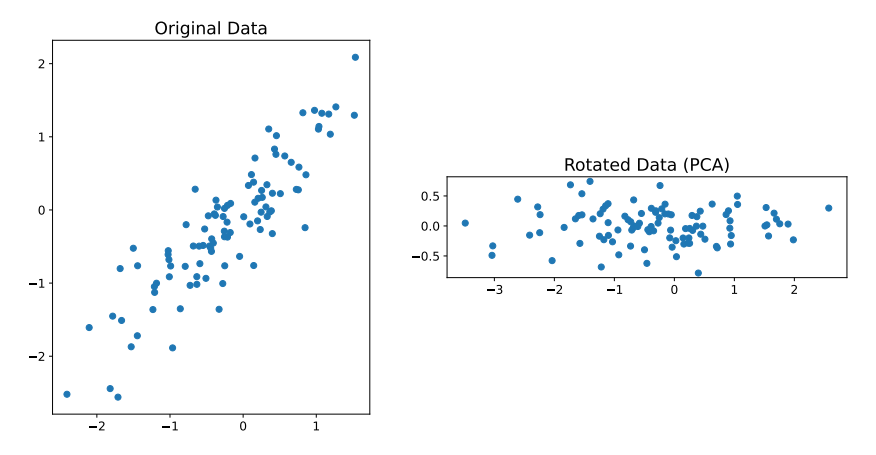

<span id="page-14-0"></span>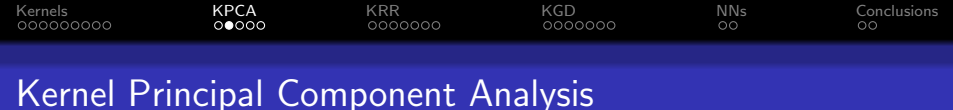

Principal Component Analysis (PCA): Rotate data to find directions with maximum variance.  $X^{\top}X = PDP^{\top}$ ,  $Z = XP$ .

Equivalent, dual formulation:  $\boldsymbol{X}\boldsymbol{X}^{\top}=\boldsymbol{U}\boldsymbol{D}\boldsymbol{U}^{\top}$ ,  $\boldsymbol{Z}=\boldsymbol{U}\sqrt{\boldsymbol{D}}$ .

Kernel PCA:  $\boldsymbol \Phi \boldsymbol \Phi^\top = \boldsymbol{\mathcal{K}} = \boldsymbol{\mathcal{U}}_{\boldsymbol{\mathcal{K}}} \boldsymbol{\mathcal{D}}_{\boldsymbol{\mathcal{K}}} \boldsymbol{\mathcal{U}}_{\boldsymbol{\mathcal{K}}}^\top, ~\boldsymbol{\mathcal{Z}}_{\boldsymbol{\mathcal{K}}} = \boldsymbol{\mathcal{U}}_{\boldsymbol{\mathcal{K}}}$ √  $D_K$  .

<span id="page-15-0"></span>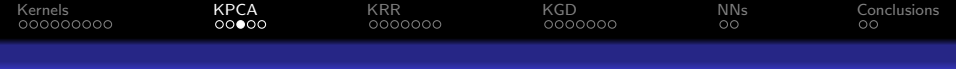

## Kernel Principal Component Analysis

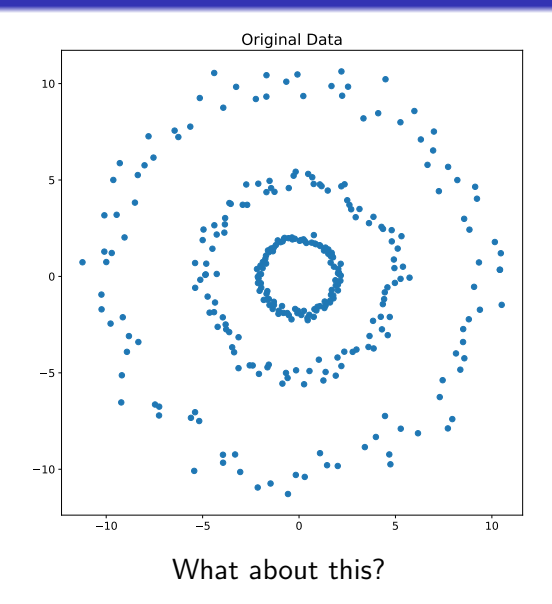

<span id="page-16-0"></span>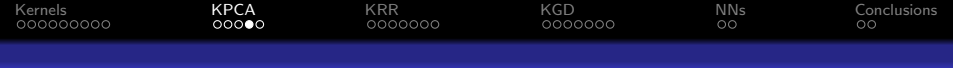

## Kernel Principal Component Analysis

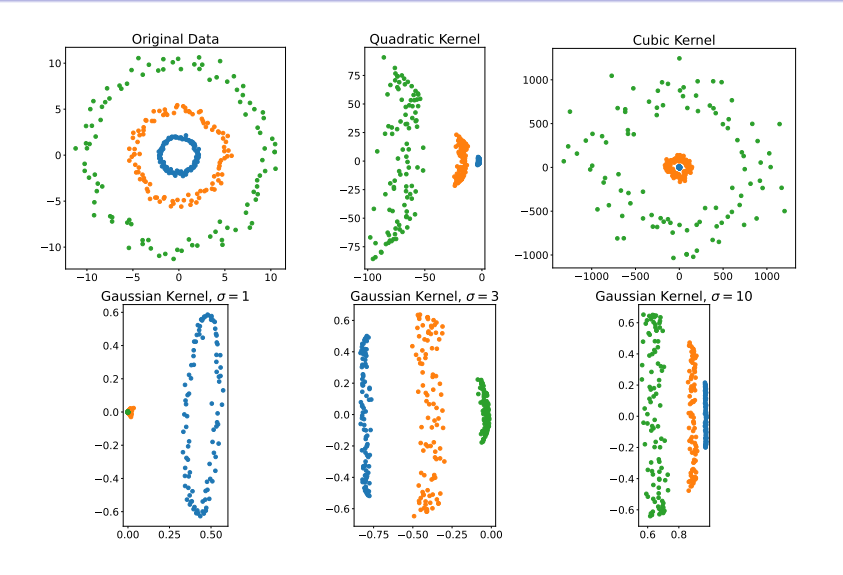

<span id="page-17-0"></span>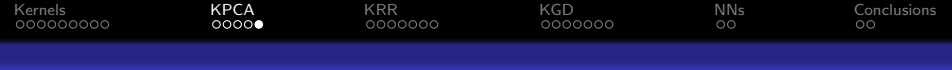

### Kernel Principal Component Analysis

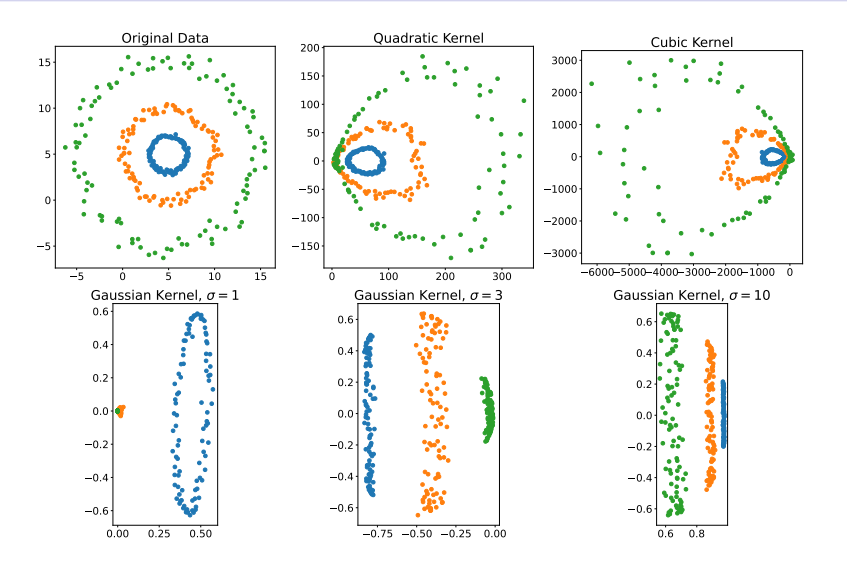

<span id="page-18-0"></span>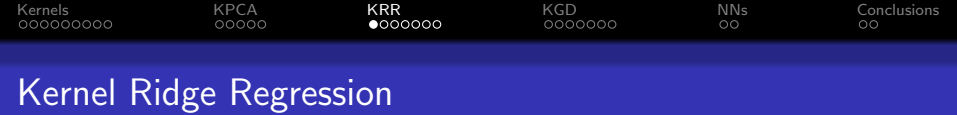

- **Linear Ridge Regression**
- Dual Formulation of Linear Ridge Regression
- Ridge Regression in Feature Space
- Dual Formulation of Ridge Regression in Feature Space (=Kernel Ridge Regression)

<span id="page-19-0"></span>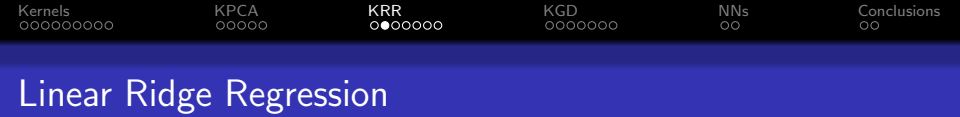

$$
\hat{\beta} = \underset{\beta \in \mathbb{R}^p}{\text{argmin}} \frac{1}{2} \left\| \mathbf{y} - \mathbf{X}\beta \right\|_2^2 + \frac{\lambda}{2} \underbrace{\|\beta\|_2^2}_{=\beta^{\top}\beta}
$$

$$
= \left( \mathbf{X}^{\top}\mathbf{X} + \lambda \mathbf{I}_{p \times p} \right)^{-1} \mathbf{X}^{\top}\mathbf{y}
$$

Predictions are given by

$$
\begin{bmatrix} \hat{f} \\ \hat{f}^* \end{bmatrix} = \begin{bmatrix} X\hat{\beta} \\ X^*\hat{\beta} \end{bmatrix} = \begin{bmatrix} X(X^\top X + \lambda I_{p \times p})^{-1} X^\top y \\ X^* (X^\top X + \lambda I_{p \times p})^{-1} X^\top y \end{bmatrix}.
$$

<span id="page-20-0"></span>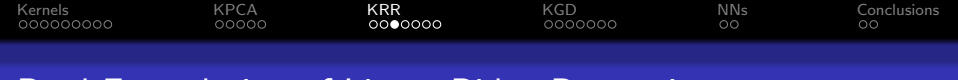

#### Dual Formulation of Linear Ridge Regression

Dual formulation for  $\beta = X^{\top} \alpha$ :

$$
\hat{\alpha} = \underset{\alpha \in \mathbb{R}^n}{\text{argmin}} \frac{1}{2} \| \mathbf{y} - \mathbf{X} \mathbf{X}^\top \alpha \|^2_2 + \frac{\lambda}{2} \underbrace{\alpha^\top \mathbf{X} \mathbf{X}^\top \alpha}_{= \|\alpha\|^2_{\mathbf{X} \mathbf{X}^\top}}
$$
\n
$$
= \left( \mathbf{X} \mathbf{X}^\top + \lambda \mathbf{I}_{n \times n} \right)^{-1} \mathbf{y}
$$

Predictions are given by

$$
\begin{bmatrix} \hat{f} \\ \hat{f}^* \end{bmatrix} = \begin{bmatrix} X \cdot X^\top \hat{\alpha} \\ X^* \cdot X^\top \hat{\alpha} \end{bmatrix} = \begin{bmatrix} XX^\top (XX^\top + \lambda I_{n \times n})^{-1} y \\ X^* X^\top (XX^\top + \lambda I_{n \times n})^{-1} y \end{bmatrix}
$$

.

<span id="page-21-0"></span>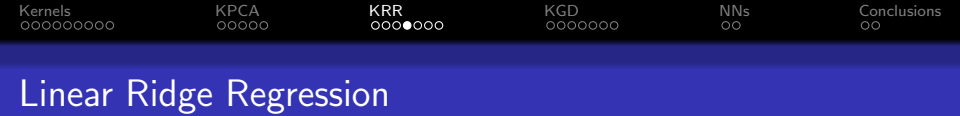

#### Predictions given by

$$
\begin{bmatrix} \boldsymbol{X}\hat{\boldsymbol{\beta}} \\ \boldsymbol{X}^*\hat{\boldsymbol{\beta}} \end{bmatrix} = \begin{bmatrix} \boldsymbol{X} \left( \boldsymbol{X}^\top\boldsymbol{X} + \lambda\boldsymbol{I}_{p\times p} \right)^{-1} \boldsymbol{X}^\top\boldsymbol{y} \\ \boldsymbol{X}^*\left( \boldsymbol{X}^\top\boldsymbol{X} + \lambda\boldsymbol{I}_{p\times p} \right)^{-1} \boldsymbol{X}^\top\boldsymbol{y} \end{bmatrix}
$$

and

$$
\begin{bmatrix} XX^{\top} \hat{\alpha} \\ X^* X^{\top} \hat{\alpha} \end{bmatrix} = \begin{bmatrix} XX^{\top} \left( XX^{\top} + \lambda I_{n \times n} \right)^{-1} y \\ X^* X^{\top} \left( XX^{\top} + \lambda I_{n \times n} \right)^{-1} y \end{bmatrix}
$$

.

However,

$$
\left(\boldsymbol{X}^{\top}\boldsymbol{X}+\lambda\boldsymbol{I}_{p\times p}\right)^{-1}\boldsymbol{X}^{\top}=\boldsymbol{X}^{\top}\left(\boldsymbol{X}\boldsymbol{X}^{\top}+\lambda\boldsymbol{I}_{n\times n}\right)^{-1}.
$$

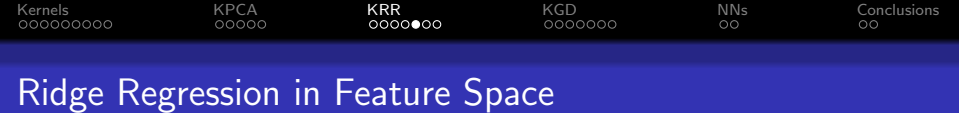

$$
\mathbf{x} \in \mathbb{R}^p \mapsto \varphi(\mathbf{x}) \in \mathbb{R}^q.
$$
  
E.g. polynomial regression,  $x \mapsto [1, x, x^2, ..., x^{q-1}].$   
 $\mathbf{X} \in \mathbb{R}^{n \times p} \mapsto \Phi \in \mathbb{R}^{n \times q}, \mathbf{X}^* \in \mathbb{R}^{n^* \times p} \mapsto \Phi^* \in \mathbb{R}^{n^* \times q}$ 

$$
\hat{\boldsymbol{\beta}} = \underset{\boldsymbol{\beta} \in \mathbb{R}^n}{\text{argmin}} \frac{1}{2} \left\| \mathbf{y} - \boldsymbol{\Phi} \boldsymbol{\beta} \right\|_2^2 + \frac{\lambda}{2} \|\boldsymbol{\beta}\|_2^2
$$

$$
\hat{\boldsymbol{\alpha}} = \underset{\boldsymbol{\alpha} \in \mathbb{R}^n}{\text{argmin}} \frac{1}{2} \left\| \mathbf{y} - \boldsymbol{\Phi} \boldsymbol{\Phi}^\top \boldsymbol{\alpha} \right\|_2^2 + \frac{\lambda}{2} \|\boldsymbol{\alpha}\|_{\boldsymbol{\Phi} \boldsymbol{\Phi}^\top}^2
$$

Predictions are given by

$$
\begin{bmatrix} \hat{f} \\ \hat{f}^* \end{bmatrix} = \begin{bmatrix} \Phi \left( \Phi^\top \Phi + \lambda I_{p \times p} \right)^{-1} \Phi^\top \mathbf{y} \\ \Phi^* \left( \Phi^\top \Phi + \lambda I_{p \times p} \right)^{-1} \Phi^\top \mathbf{y} \end{bmatrix} = \begin{bmatrix} \Phi \Phi^\top \left( \Phi \Phi^\top + \lambda I_{n \times n} \right)^{-1} \mathbf{y} \\ \Phi^* \Phi^\top \left( \Phi \Phi^\top + \lambda I_{n \times n} \right)^{-1} \mathbf{y} \end{bmatrix}
$$

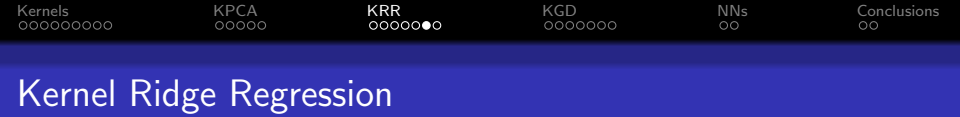

For 
$$
\mathbf{K} = \mathbf{\Phi} \mathbf{\Phi}^{\top} \in \mathbb{R}^{n \times n}
$$
,  $\mathbf{K}^* = \mathbf{\Phi}^* \mathbf{\Phi}^{\top} \in \mathbb{R}^{n^* \times n}$ ,  
\n
$$
\hat{\alpha} = \underset{\alpha \in \mathbb{R}^n}{\text{argmin}} \frac{1}{2} \|\mathbf{y} - \mathbf{K}\alpha\|_2^2 + \frac{\lambda}{2} \|\alpha\|_K^2
$$
\n
$$
\left[\hat{f}^*\right] = \left[\begin{matrix} \mathbf{K} \\ \mathbf{K}^* \end{matrix}\right] \hat{\alpha} = \left[\begin{matrix} \mathbf{K} (\mathbf{K} + \lambda I_{n \times n})^{-1} \mathbf{y} \\ \mathbf{K}^* (\mathbf{K} + \lambda I_{n \times n})^{-1} \mathbf{y} \end{matrix}\right]
$$

 $q = \infty$  is OK, since  $\pmb{\Phi}$  and  $\pmb{\Phi}^*$  are never explicitly calculated.

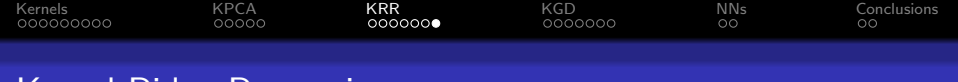

#### Kernel Ridge Regression

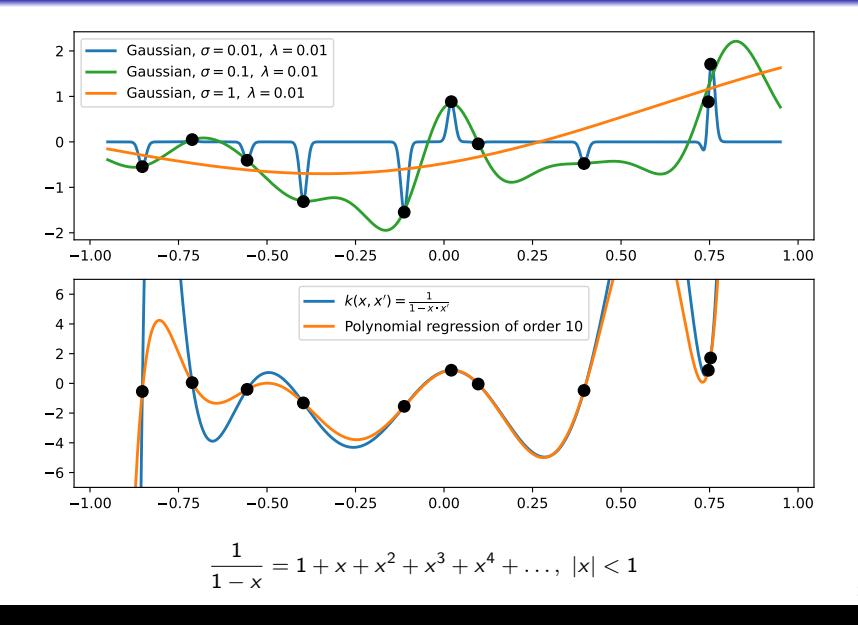

<span id="page-25-0"></span>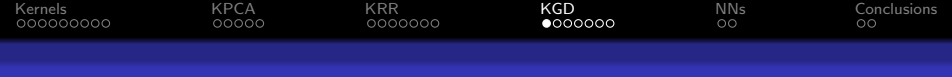

Kernel Gradient Descent for Non-Constant Kernels

Kernel gradient descent in function/prediction space: (with regularization through early stopping)

$$
\begin{bmatrix} \hat{f}_{t+1} \\ \hat{f}_{t+1}^* \end{bmatrix} = \begin{bmatrix} \hat{f}_t \\ \hat{f}_t^* \end{bmatrix} - \eta \cdot \begin{bmatrix} \mathcal{K} \\ \mathcal{K}^* \end{bmatrix} (\hat{f}_t - \mathbf{y})
$$

$$
\left(\text{where } \begin{bmatrix} \hat{f} \\ \hat{f}^* \end{bmatrix} = \begin{bmatrix} \mathcal{K} \\ \mathcal{K}^* \end{bmatrix} \hat{\alpha}\right)
$$

Time dependent kernels:

$$
\begin{bmatrix} \hat{\mathbf{f}}_{t+1} \\ \hat{\mathbf{f}}_{t+1}^* \end{bmatrix} = \begin{bmatrix} \hat{\mathbf{f}}_t \\ \hat{\mathbf{f}}_t^* \end{bmatrix} - \eta \cdot \begin{bmatrix} \mathbf{K}_t \\ \mathbf{K}_t^* \end{bmatrix} (\hat{\mathbf{f}}_t - \mathbf{y})
$$

<span id="page-26-0"></span>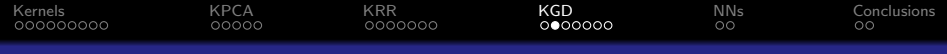

## Kernel Regression with Gradient Descent and Non-Constant Kernels

#### Proposition

For a translational invariant kernel with bandwidth  $\sigma$ ,  $k(\mathbf{x}, \mathbf{x'}, \sigma) = k\left(\frac{\|\mathbf{x} - \mathbf{x'}\|_2}{\sigma}\right)$ , and for constant training time, t,

$$
\left\|\nabla_{\mathbf{x}^*}\hat{f}(\mathbf{x}^*,t)\right\|_2 \leq \frac{1}{\sigma} \cdot t \cdot C(k(\cdot),\mathbf{X},\mathbf{y})
$$

i.e. a larger bandwidth results in a simpler model, and a smaller bandwidth in a more complex model. We use  $1/\sigma$  as a proxy for complexity.

$$
\begin{bmatrix} \hat{\mathbf{f}}_{t+1} \\ \hat{\mathbf{f}}_{t+1}^* \end{bmatrix} = \begin{bmatrix} \hat{\mathbf{f}}_{t} \\ \hat{\mathbf{f}}_{t}^* \end{bmatrix} - \eta \cdot \begin{bmatrix} \mathbf{K}(\sigma_t) \\ \mathbf{K}^*(\sigma_t) \end{bmatrix} (\hat{\mathbf{f}}_{t} - \mathbf{y})
$$

Idea: Start with a kernel with large bandwidth (a simple model). Gradually decrease the bandwidth towards zero during training.

<span id="page-27-0"></span>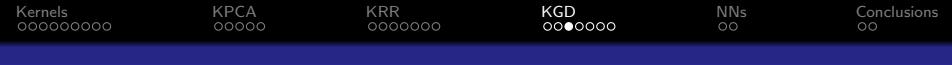

## Kernel Regression with Gradient Descent and Non-Constant Kernels

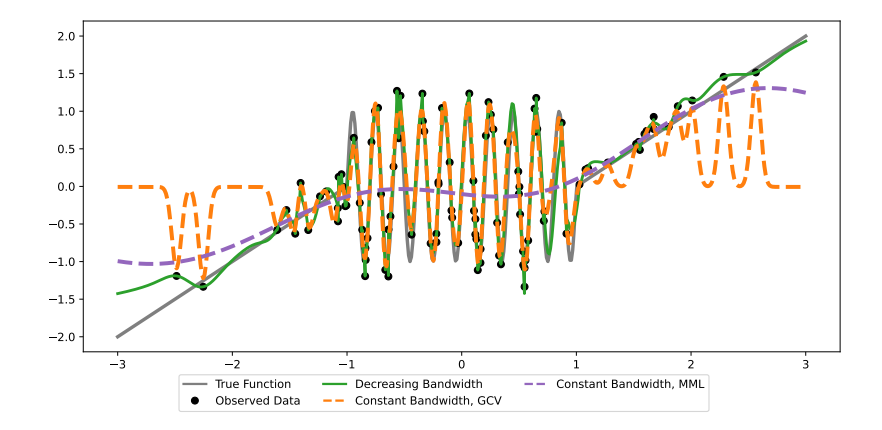

<span id="page-28-0"></span>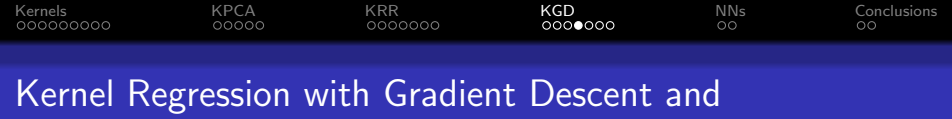

Non-Constant Kernels, Double Descent

Generalization as function of model complexity:

A too complex model generalizes poorly (overfitting). A model of appropriate complexity generalizes well. A too simple model generalizes poorly.<br>A model of annonriate complexity generalizes well knowledge statistical Classical An extremely complex model generalizes well (double descent).

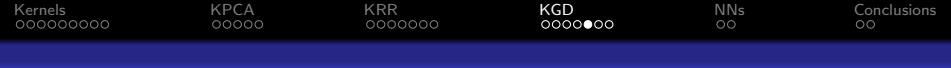

## Kernel Regression with Gradient Descent and Non-Constant Kernels, Double Descent

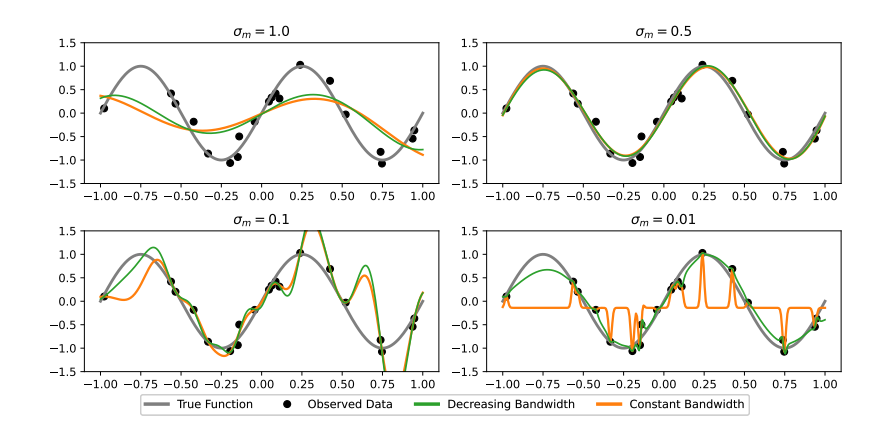

 $\sigma_m$ : Minimum allowed bandwidth when decreasing the bandwidth. Employed bandwidth when using a constant bandwidth.

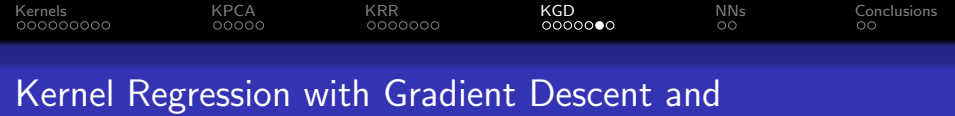

## Non-Constant Kernels, Double Descent

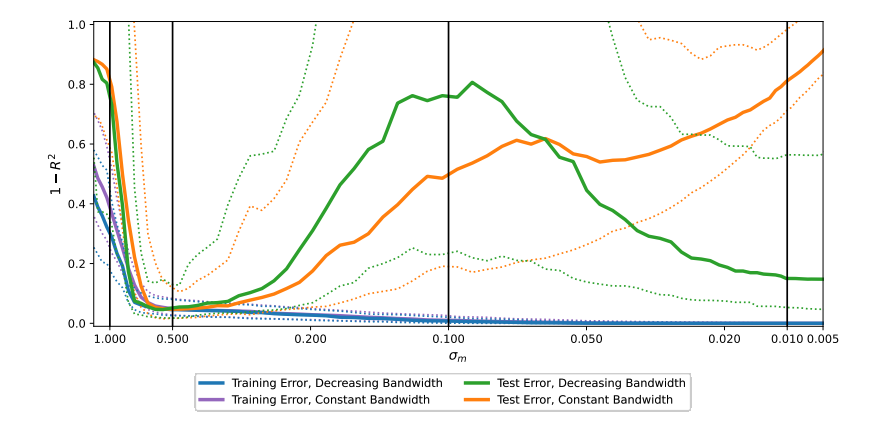

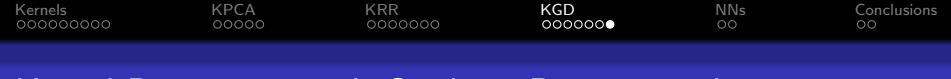

Kernel Regression with Gradient Descent and Non-Constant Kernels, Double Descent

#### Proposition (Simplified)

$$
|\hat{f}(\mathbf{x}^*, t, \sigma_m)| \le \min\left(\overline{\sigma^{-1}}(\sigma_m), \ \overline{k_2^*}(\sigma_m)\right) \cdot t \cdot C(k(\cdot), \mathbf{X}, \mathbf{y})
$$

where  $\sigma^{-1}(\sigma_m)$  increases with model complexity and  $\overline{k_2^*}(\sigma_m)$  decreases with model complexity.

Low complexity:  $\overline{\sigma^{-1}}(\sigma_m)$  is small Very high complexity:

 $|\hat{f}|$  is too small. Moderate complexity:  $\overline{\sigma^{-1}}(\sigma_m)$  is moderate  $|\hat{f}|$  is appropriate. High complexity:  $\overline{\sigma^{-1}}(\sigma_m)$  is large  $|\hat{f}|$  is too large.  $\frac{1}{2}(\sigma_m)$  is moderate  $|i\rangle$  $|\hat{f}|$  is appropriate.

<span id="page-32-0"></span>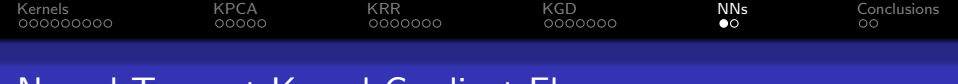

#### Neural Tangent Kernel Gradient Flow

$$
\begin{aligned}\n\begin{bmatrix}\n\hat{f}(t + \Delta t) \\
\hat{f}^*(t + \Delta t)\n\end{bmatrix} &= \begin{bmatrix}\n\hat{f}(t) \\
\hat{f}^*(t)\n\end{bmatrix} - \Delta t \cdot \begin{bmatrix}\nK(t) \\
K^*(t)\n\end{bmatrix} (\hat{f}(t) - y) \\
\Leftrightarrow \frac{\begin{bmatrix}\n\hat{f}(t + \Delta t) \\
\hat{f}^*(t + \Delta t)\n\end{bmatrix} - \begin{bmatrix}\n\hat{f}(t) \\
\hat{f}^*(t)\n\end{bmatrix}}{\Delta t} &= -\begin{bmatrix}\nK(t) \\
K^*(t)\n\end{bmatrix} (\hat{f}(t) - y)\n\end{aligned}
$$

$$
\begin{split}\n&\begin{bmatrix}\n\frac{\partial \hat{f}(t)}{\partial t} \\
\frac{\partial \hat{f}^*(t)}{\partial t}\n\end{bmatrix} \stackrel{\text{C.R.}}{=} \begin{bmatrix}\n\frac{\partial \hat{f}(t)}{\partial \hat{\theta}(t)} \\
\frac{\partial \hat{f}^*(t)}{\partial \theta(t)}\n\end{bmatrix} \cdot \frac{\partial \hat{\theta}(t)}{\partial t} \stackrel{\text{G.D.}}{=} -\begin{bmatrix}\n\frac{\partial \hat{f}(t)}{\partial \hat{\theta}(t)} \\
\frac{\partial \hat{f}^*(t)}{\partial \hat{\theta}(t)}\n\end{bmatrix} \cdot \frac{\partial L(\hat{f}(t))}{\partial \hat{\theta}(t)} \\
&\stackrel{\text{C.R.}}{=} -\begin{bmatrix}\n\frac{\partial \hat{f}(t)}{\partial \hat{\theta}(t)} \\
\frac{\partial \hat{f}^*(t)}{\partial \hat{\theta}(t)}\n\end{bmatrix} \cdot \begin{pmatrix}\n\frac{\partial \hat{f}(t)}{\partial \hat{\theta}(t)}\n\end{pmatrix}^{\top} \cdot \frac{\partial L(\hat{f}(t))}{\partial \hat{f}(t)} \\
&\stackrel{\text{def}}{=} -\begin{bmatrix}\n\Phi(t)\Phi(t)^{\top} \\
\Phi^*(t)\Phi(t)^{\top}\n\end{bmatrix} \cdot \frac{\partial L(\hat{f}(t))}{\partial \hat{f}(t)} = -\begin{bmatrix}\nK(t) \\
K^*(t)\n\end{bmatrix} \cdot \frac{\partial L(\hat{f}(t))}{\partial \hat{f}(t)}.\n\end{split}
$$

<span id="page-33-0"></span>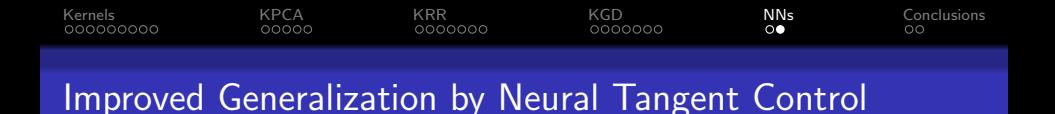

• Kernel gradient descent performs best when the bandwidth decreases toward zero,

• that is, when 
$$
\begin{bmatrix} K \\ K^* \end{bmatrix}
$$
 goes to  $\begin{bmatrix} I_{n \times n} \\ 0_{n \times n} \end{bmatrix}$ .

- Can this be behaviour be enforced for the neural tangent kernel?
- Work in progress, but it seems so...

<span id="page-34-0"></span>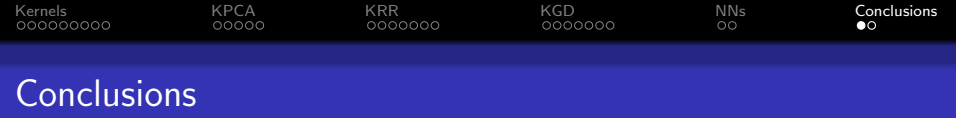

Kernels models

- **•** are non-linear in data.
- are linear in parameters (and thus convex with closed-form solutions).
- correspond to a (possibly infinite dimensional) feature expansion.

Examples:

- Kernel Principal Component Analysis.
- Kernel Ridge Regression.

Kernel regression with gradually increased model complexity

- reduces the need for hyper parameter selection.
- exhibits a double descent behavior.
- is generalizable to any parametric model trained with gradient descent.

<span id="page-35-0"></span>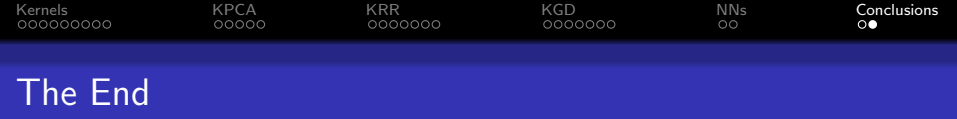

# Thank you!